## Flash Editor SUBARU VAB 対応済 ECU ID一覧

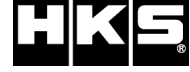

※ 未対応 ECU IDの車両ではFlash Editorを使用することは出来ません。

※ Flash Editorは、純正ECU、純正ノーマルデータの場合のみに対応しています。

既に他社製リフラッシュツールで書き換えられたECUで使用すると、ECUが動作しなくなる場合があります。

## 42015-AF004 / 42015-AF104

適合ECU ID AZ1N100S SB0004.200 同上 AZ1P000S AZ1P100S AZ1N200S AZ1S000S AZ1U100S AZ1S200S AZ1V100S Flash Editor 本体ソフトVer SB0004. 302<br>(PHASE2に対応) SB0004.303 SB0004.304 SB0004.305 SB0004.306 SB0004.307 SB0004.309

## ※ Power Writerのバージョンは、Ver.2.00以降をご使用ください。

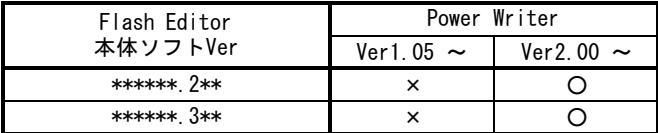

【PHASEデータ仕様】

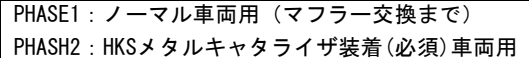

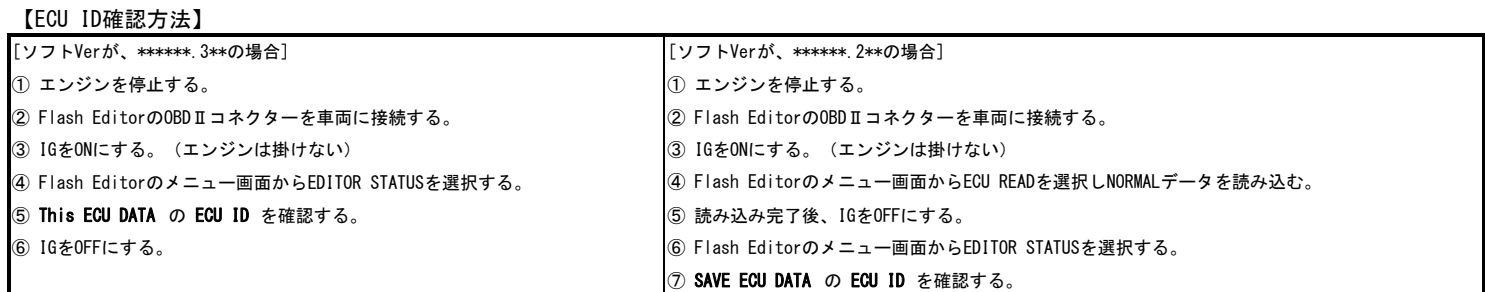

発行日:2021/05/11